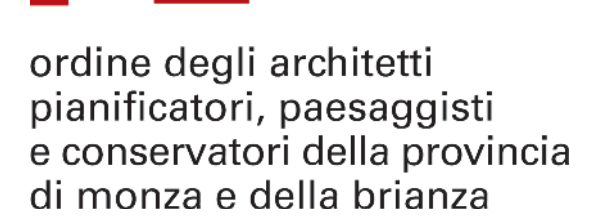

f o n d a z i o n e

ordine degli architetti

pianificatori, paesaggisti

di monza e della brianza

e conservatori della provincia

**Martedì e Giovedì**

**dal 03/10 al 09/11**

**ore 18:30 > 21:30**

### **MONZA**

Piazza Cambiaghi 9 **Sala Convegni Camera di Commercio di Monza e della Brianza**

La partecipazione è aperta agli iscritti OAMB, previa iscrizione attraverso il portale www.ordinearchitetti.mb.it

Il corso è a pagamento

# **Corso Autodesk Revit Architecture - Livello Base** Introduzione ai sistemi BIM

#### **OBIETTIVI**

ll Corso è rivolto a coloro che vogliono conoscere le tecniche progettuali BIM, fondate sul controllo geometrico e quantitativo globale del progetto utilizzando un modello dinamico costantemente aggiornabile, compatibile i sistemi CAD tradizionali.

Pensato per coloro che si avvicinano per la prima volta Revit, il corso copre l'impiego del software per la stesura di tavole complete di piante, prospetti, sezioni, viste 3d, dettagli, tavole comparative (gialli e rossi), abachi e rendering.

Al fine dell'aggiornamento professionale è stato ottenuto dal CNAPPC l'accreditamento di n° **20** crediti formativi valevoli per il triennio 2017/2019.

L'evento sarà ripreso a mezzo video e/o fotografico e pubblicato nel sito dell'Ordine.

## formazione 2017\_20 cfp

#### **PROGRAMMA**

**Concetti base e introduzione al software**

- BIM (Building Information Modelling) quadro normativo
- Differenze con i sistemi CAD tradizionali
- Esplorazione dell'interfaccia e sua configurazione
- Visualizzazioni del progetto
- Vincoli e relazioni tra gli oggetti
- Concetto di famiglie (di sistema, importabili, locali) nel flusso progettuale con Revit
- integrazione con i disegni CAD (importazione/collegamento)
	- **Viste di progetto**
	- Uso e organizzazione dei Livelli
- Creazione di nuove viste
- Piante dei pavimenti e dei controsoffitti
- Prospetti e sezioni
- Viste 3D e spaccati
- **Elementi architettonici di base**
- Creazione e modifica dei muri
- Inserimento di porte e finestre
- Inserimento e modifica di oggetti da libreria
- Quote, quote temporanee e vincoli progettuali
- Altri oggetti (Solette, coperture, tetti, scale, ecc…)
- **Modellazione e personalizzazione degli elementi (famiglie di sistema)**
- Stratigrafia muri
- Motivi di facciata, cornici e grondaie
- Modellazione di elementi personalizzati
- Altri elementi della modellazione
- Facciate continue
- Modellazione concettuale
- Uso di masse e superfici
- Creazione oggetti architettonici personalizzati (famiglie locali)

#### **Rendering e animazioni**

- Opzioni di rendering
- Materiali e luci
- Apparecchi fotografici e animazioni
- Studio animato sulla luce solare
- **Planimetrie**
- Creazione del terreno come superficie topografica
- Divisione delle superfici, creazione di sottoregioni

- Piattaforme e componenti di planimetria
- Importazione da AutoCAD di curve di livello
- **Completamento delle tavole**
- Gestione della documentazione di progetto. quote, etichette e annotazioni
- Abachi e loro configurazione, computi e schemi colore
- Impaginazione in tavola delle viste di progetto
- Creazione di viste di dettaglio (cenni)
- Proprietà delle viste e modelli di vista
- Grafica degli oggetti e loro personalizzazione
- Esportazione in formati CAD
- **Gestione di fasi e varianti di progetto**
- Stato di fatto e fasi di progetto
- Sostituzione grafica degli elementi
- Tavole comparative (gialli e rossi)
- Le varianti di progetto
- **Personalizzazione delle famiglie caricabili**
- Concetti per la gestione delle famiglie
- Uso di oggetti parametrici personalizzati
- Introduzione all'Editor di famiglie: creazione e modifica di famiglie